## SỞ GIÁO DỤC-ĐÀO TẠO KỪ THI CHON HỌC SINH GIỎI LỚP 12  **QUẢNG BÌNH NĂM HỌC 2008-2009 SBD : m MÔN: TIN HỌC – VÒNG II**

**EXECHÍNH THỨC** Thời gian 180 phút, không kể thời gian giao đề

## **ĐỀ RA**

## **Câu 1: (3,0 điểm) Đếm ký tự trong văn bản DEMKT.PAS**

Cho một văn bản gồm N dòng. Các ký tự được lấy từ tập các chữ cái và chữ số. *Yêu cầu:* Tìm số lượng ký tự của dòng ngắn nhất, số lượng ký tự của dòng dài nhất và số lượng ký tự của văn bản.

*Dữ liệu vào:* Cho trong file văn bản DEMKT.INP, có cấu trúc như sau:

*- Dòng 1:* Ghi số nguyên dương N là số dòng của văn bản (1 ≤ N ≤ 100).

- *N dòng tiếp theo:* Mỗi dòng ghi một xâu gồm L ký tự (0 < L < 255).

*Dữ liệu ra:* Ghi ra file văn bản DEMKT.OUT, theo cấu trúc như sau:

*- Dòng 1:* Ghi 3 số nguyên dương x y z. Trong đó: x là số lượng ký tự của dòng ngắn nhất; y là số lượng ký tự của dòng dài nhất, z là số lượng ký tự của văn bản. Các số được ghi cách nhau ít nhất một dấu cách.

#### *Ví dụ:*

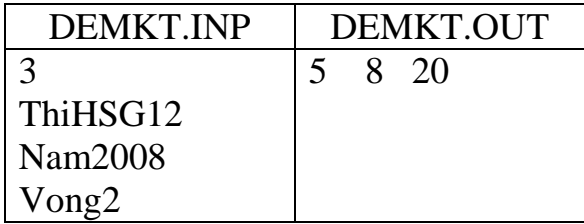

## **Câu 2: (3,5 điểm) Sắp xếp dãy số SAPDAY.PAS**

Cho dãy số gồm N phần tử có giá trị nguyên dương  $a_1, a_2, ..., a_n$  sao cho các phần tử nếu có giá trị giống nhau thì giá trị đó xuất hiện trong dãy không quá 255 lần. Chẳng hạn: Trong dãy số 2 5 2 4 3 8 5 2

Những phần tử có giá trị bằng 2 xuất hiện trong dãy số không quá 255 lần.

Những phần tử có giá trị bằng 5 xuất hiện trong dãy số không quá 255 lần.

*Yêu cầu:* Hãy sắp xếp dãy số theo thứ tự không giảm.

*Dữ liệu vào:* Cho trong file văn bản SAPDAY.INP, có cấu trúc như sau:

*- Dòng 1:* Ghi số nguyên dương N (1 ≤ N ≤ 32000).

*- Dòng 2:* Ghi N số nguyên dương xi là giá trị của các phần tử trong dãy. Các số được ghi cách nhau ít nhất một dấu cách ( $0 < x_i \leq 32000$ ;  $1 \leq i \leq N$ ).

*Dữ liệu ra:* Ghi ra file văn bản SAPDAY.OUT, theo cấu trúc như sau:

*- Dòng 1:* Ghi N số nguyên dương là giá trị của N phần tử trong dãy sau khi đã sắp xếp. Các số được ghi cách nhau ít nhất một dấu cách.

*Ví dụ:*

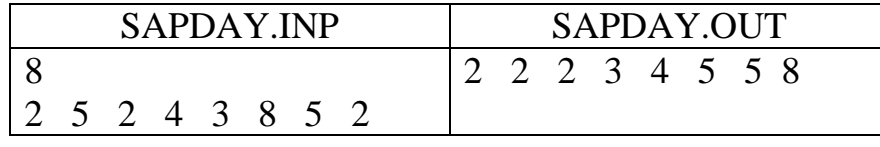

*Giới hạn thời gian thực hiện chương trình không quá 0,5 giây đối với mọi trường hợp của dữ liệu vào.*

## **Câu 3: (3,5 điểm) Tiếp nhiên liệu cho tàu trên biển TIEPNL.PAS**

Trên một vùng biển có N đảo. Các đảo được đánh số từ 1 đến N. Đảo i có tọa đô  $(x_i, y_i)$ . Trên mỗi đảo có một tram tiếp nhiên liệu.

Một tàu thủy với một bình chứa đầy nhiên liệu chỉ có khả năng đi được một quãng đường tối đa là L km. Vì vậy, để di chuyển giữa hai đảo bất kỳ, có thể thuyền trưởng phải cho tàu ghé vào một số đảo nào đó để tiếp đầy nhiên liệu.

*Yêu cầu:* Hãy tìm một hành trình của tàu thủy xuất phát từ đảo P đến đảo Q sao cho số lần ghé vào các đảo để tiếp nhiên liệu là ít nhất (biết rằng tàu thủy được tiếp đầy nhiên liệu ở đảo P; Các trạm tiếp nhiên liệu luôn có đủ để tiếp đầy bình chứa của tàu thủy).

*Dữ liệu vào:* Cho trong file văn bản TIEPNL.INP có cấu trúc như sau:

*- Dòng 1:* Ghi 4 số nguyên dương N L P Q. Trong đó: N là số lượng đảo trên biển; L là độ dài quảng đường tối đa mà tàu thủy có thể đi khi bình chứa đầy nhiên liệu; P là đảo xuất phát, Q là đảo kết thúc của hành trình. Các số được ghi cách nhau ít nhất một dấu cách (2 < N ≤ 100; 1 ≤ L ≤ 1000; 1 ≤ P, Q ≤ N).

*- N dòng tiếp theo:* Trên mỗi dòng ghi hai số nguyên x<sub>i</sub> y<sub>i</sub> là tọa độ của đảo thứ i. Các số được ghi cách nhau ít nhất một dấu cách (-30000  $\leq x_i$  y<sub>i</sub>  $\leq$  30000).

*Dữ liệu ra:* Ghi ra file văn bản TIEPNL.OUT theo cấu trúc như sau:

Nếu không có hành trình để tàu thủy đi từ đảo P đến đảo Q thì

*- Dòng 1:* Ghi số -1

Nếu có hành trình để tàu thủy đi từ đảo P đến đảo Q thì

*- Dòng 1:* Ghi số nguyên dương M là số lần ghé đảo ít nhất để tiếp nhiên liệu (kể cả đảo P và đảo Q).

*- Dòng 2:* Ghi M số nguyên dương là chỉ số của M đảo mà tàu thủy phải ghé vào để tiếp nhiên liệu theo thứ tự từ đảo P đến đảo Q. Các số ghi cách nhau ít nhất một dấu cách.

## *Ví dụ:*

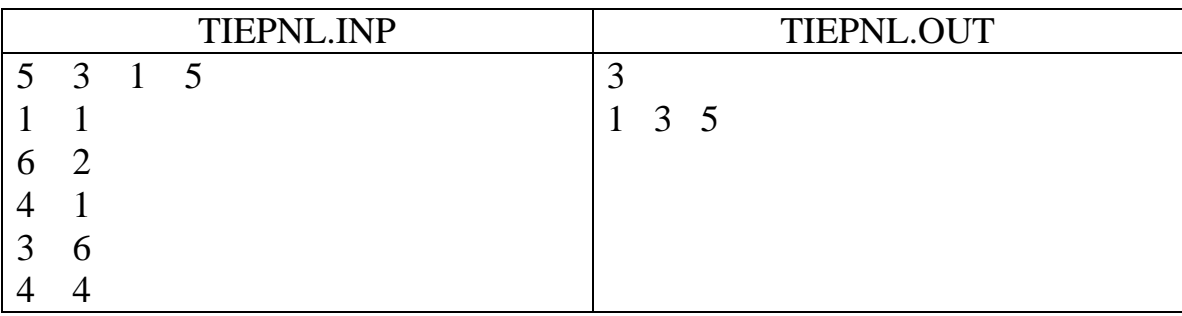

**==HẾT==**

## **HƯỚNG DẪN CHẤM THI CHỌN HỌC SINH GIỎI LỚP 12 NĂM HỌC 2008 - 2009 MÔN TIN HỌC - VÒNG II**

#### **I/ Phương pháp:**

- Giám khảo tạo bộ dữ liệu vào, tính toán kết quả. Thực hiện chương trình của học sinh và so sánh kết quả.

- Giám khảo có thể sử dụng chương trình gợi ý dưới đây để tính toán kết quả của dữ liệu vào.

- Chương trình học sinh đúng một bộ test, giám khảo cho 0,5 điểm. Như vậy, nếu một bài có 3 điểm thì giám khảo phải tạo 6 bộ test.

- Với mỗi bài, giám khảo phải tạo được một bộ test có không gian dữ liệu lớn.

- Đối với bài 3 có thể có nhiều phương án ghé đảo với số lần ít nhất. Nếu học sinh đưa ra phương án khác với đáp án nhưng vẫn đúng thì giám khảo cho điểm tối đa.

### **II/ Chương trình gợi ý:**

#### **Câu 1: Đếm ký tự trong văn bản**

```
Program Dem_ky_tu;
Const fi='DEMKT.inp';
       fo='DEMKT.out';
     MaxN=100;
Type mmc = Array[1..MaxN] of String;
Var A:mmc;
     N,Min,Max:Byte;Sum:Word;
Procedure Doc;
    Var f:Text;
        i:Byte;
    Begin
       Assign(f,fi);
       Reset(f);
       Readln(f,N);
      For i:= 1 to N do
        Readln(f,A[i]);
      Close(f);
    End;
Procedure Xuly;
    Var i:Byte;
    Begin
       Min:=255;
      Max: = 0;Sum := 0; For i:=1 to N do
          Begin
            Sum := Sum + Length(A[i]);
             If Min > Length(A[i]) then
               Min := Length(A[i]); If Max < Length(A[i]) then
               Max := Length(A[i]); End;
   End;
Procedure Ghi;
    Var f:Text;
    Begin
      Assign(f,fo);
      Rewrite(f);
      Writeln(f,Min,' ', Max,' ', Sum);
      Close(f);
   End;
BEGIN Doc; Xuly; Ghi; END.
```
# **Câu 2: Sắp xếp dãy số**

Program Sap\_day; Const fi='SAPDAY.inp'; fo='SAPDAY.out';

```
 MaxN=32000;
Type mmc = Array[1..MaxN] of Byte;
Var A:mmc;
       N:word;
Procedure Doc;
   Var f:Text;
       i:word; so:Word;
   Begin
      Fillchar(A,sizeof(A),0);
     Assign(f,fi);
      Reset(f);
      Readln(f,N);
      For i:=1 to N do
        Begin
          Read(f,so);
        A[so]:= A[so] + 1; End;
      Close(f);
   End;
Procedure Ghi;
   Var i,j:Word;
      f:Text;
   Begin
       Assign(f,fo);
      Rewrite(f); For i:=1 to MaxN do
          For j:=1 to A[i] do Write(f,i,' '');
       Close(f);
   End;
BEGIN Doc; Ghi; END.
Câu 3: Tiếp nhiên liệu cho tàu trên biển
Program Tiep_Nhien_Lieu;
Const fi='TIEPNL.in0';
        fo='TIEPNL.ou0';
        MaxN=200;
Type mhc = Array[1..MaxN,0..MaxN] of Byte;
       mmc = Array[1..MaxN] of Byte;
Var N,P,Q,Left,Right,Dem:Byte;L:longint;
      A:mhc;
      Tr,D,Queue:mmc;
Procedure Doc;
  Var i, j:Byte;
       f:Text;
       T:Array[1..MaxN] of Record x,y:Integer; End;
       t1,t2,t3:real;
   Begin
     Fillchar(Tr,sizeof(Tr),0);
     Fillchar(D,sizeof(D),0);
     Assign(f,fi);
     Reset(f);
     Readln(f,N,L,P,Q);
     For i:=1 to N do
       Begin
         Readln(f,T[i].x,T[i].y);
       End;
    For i:=1 to N - 1 do
       For j:=i+1 to N do
           Begin
                t1:=(T[j].x-T[i].x);t2:=(T[j].y-T[i].y);If sqrt(t1*t1+t2*t2) \leq 1 then
                    Begin
                   A[i,j]:=1;A[j,i]:=1; end
                 Else
                     Begin
                    A[i,j]:=0;A[j,i]:=0; End;
                End;
```

```
Close(f);
```

```
 End;
Procedure Q_Push(so:Byte);
    Begin
      If Right mod MaxN + 1 = Left then
          Writeln('Queue day')
      Else
         Begin
           Right := Right \mod MaxN + 1; Queue[Right]:=so;
           If Left = 0 then Left := 1;
         End;
    End;
Function Q_Pop:Byte;
    Begin
      If Left = 0 then
         Writeln('Queue rong')
      Else
         Begin
            Q_Pop:=Queue[Left];
            Left:=Left mod MaxN +1;
           If Right mod MaxN + 1 = Left then
               Begin
                 Left:=0; Right:=0;
               End;
         End;
    End;
Procedure Xuly;
    Var i,j:Byte;
    Begin
     Left:=0; Right:=0;
     Q Push(P);
     D[P]:=1;Dem:=1; While Left > 0 do
         Begin
           i:=Q_Pop;
           For j:=1 to n do
              If (A[i,j] = 1) and (D[j]=0) then
                  Begin
                     Q_Push(j);
                    D[j]:=1;Tr[j]:=i; inc(Dem);
                  End;
         End;
    End;
Procedure Ghi;
    Var f:Text;
        Luu:mmc;
        Top,i:Byte;
    Begin
      Top:=0;Assign(f,fo);
       ReWrite(f);
       If Dem < N then
          Writeln(f,-1)
       Else
          Begin
            While Q<>0 do
               Begin
                 inc(Top);
                Luu[Top]:=Q;Q:=Tr[Q]; End;
            Writeln(f,Top);
            For i:=Top Downto 1 do
              Write(f, Luu[i], ' '');
           End;
       Close(f);
    End;
BEGIN Doc; Xuly; Ghi; END.
```